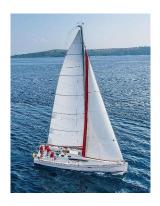

# **Chapter 3: Introduction to SQL**

**Database System Concepts, 7th Ed.** 

©Silberschatz, Korth and Sudarshan See www.db-book.com for conditions on re-use

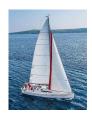

## **Outline**

- Overview of The SQL Query Language
- SQL Data Definition
- Basic Query Structure of SQL Queries
- Additional Basic Operations
- Set Operations
- Null Values
- Aggregate Functions
- Nested Subqueries
- Modification of the Database

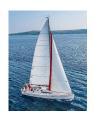

# **Example of a Instructor Relation**

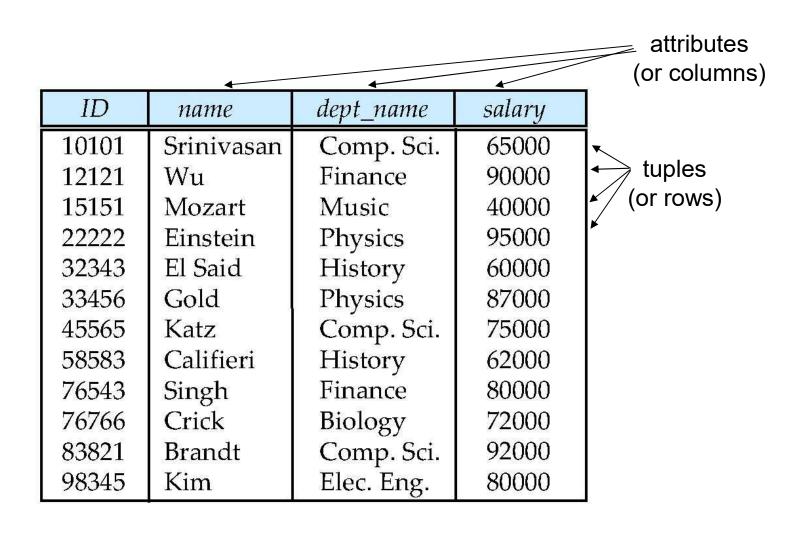

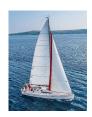

## **Attribute**

- The set of allowed values for each attribute is called the domain of the attribute
- Attribute values are (normally) required to be atomic; that is, indivisible
- The special value null is a member of every domain. Indicated that the value is "unknown"
- The null value causes complications in the definition of many operations

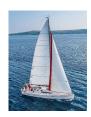

## **Relations are Unordered**

- Order of tuples is irrelevant (tuples may be stored in an arbitrary order)
- Example: instructor relation with unordered tuples

| ID    | name       | dept_name  | salary        |
|-------|------------|------------|---------------|
| 22222 | Einstein   | Physics    | 95000         |
| 12121 | Wu         | Finance    | 90000         |
| 32343 | El Said    | History    | 60000         |
| 45565 | Katz       | Comp. Sci. | <i>7</i> 5000 |
| 98345 | Kim        | Elec. Eng. | 80000         |
| 76766 | Crick      | Biology    | 72000         |
| 10101 | Srinivasan | Comp. Sci. | 65000         |
| 58583 | Califieri  | History    | 62000         |
| 83821 | Brandt     | Comp. Sci. | 92000         |
| 15151 | Mozart     | Music      | 40000         |
| 33456 | Gold       | Physics    | 87000         |
| 76543 | Singh      | Finance    | 80000         |

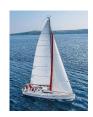

## **Database Schema**

- Database schema -- is the logical structure of the database.
- Database instance -- is a snapshot of the data in the database at a given instant in time.
- Example:
  - schema: instructor (ID, name, dept\_name, salary)
  - Instance:

| ID    | name       | dept_name  | salary        |
|-------|------------|------------|---------------|
| 22222 | Einstein   | Physics    | 95000         |
| 12121 | Wu         | Finance    | 90000         |
| 32343 | El Said    | History    | 60000         |
| 45565 | Katz       | Comp. Sci. | <i>7</i> 5000 |
| 98345 | Kim        | Elec. Eng. | 80000         |
| 76766 | Crick      | Biology    | 72000         |
| 10101 | Srinivasan | Comp. Sci. | 65000         |
| 58583 | Califieri  | History    | 62000         |
| 83821 | Brandt     | Comp. Sci. | 92000         |
| 15151 | Mozart     | Music      | 40000         |
| 33456 | Gold       | Physics    | 87000         |
| 76543 | Singh      | Finance    | 80000         |

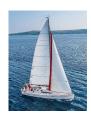

# **Keys**

- Let K ⊂ R
- K is a superkey of R if values for K are sufficient to identify a unique tuple of each possible relation r(R)
  - Example: {ID} and {ID,name} are both superkeys of instructor.
- Superkey K is a candidate key if K is minimal Example: {ID} is a candidate key for Instructor
- One of the candidate keys is selected to be the primary key.
  - which one?
- Foreign key constraint: Value in one relation must appear in another
  - Referencing relation
  - Referenced relation
  - Example dept\_name in instructor is a foreign key from instructor referencing department

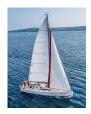

# **Keys (Cont.)**

```
Employee (
EmployeeID,
FullName,
SSN,
DeptID
)
```

- **1. Candidate Key:** are individual columns in a table that qualifies for uniqueness of all the rows. Here in Employee table **EmployeeID** & **SSN** are Candidate keys.
- **2. Primary Key:** is the columns you choose to maintain uniqueness in a table. Here in Employee table you can choose either **EmployeeID** or **SSN** columns, **EmployeeID** is preferable choice, as SSN is a secure value.
- **3. Alternate Key:** Candidate column other the Primary column, like if EmployeeID is PK then **SSN** would be the Alternate key.
- **4. Super Key:** If you add any other column/attribute to a Primary Key then it become a super key, like **EmployeeID + FullName** is a Super Key.
- **5. Composite Key:** If a table do have a single columns that qualifies for a Candidate key, then you have to select 2 or more columns to make a row unique. Like if there is no **EmployeeID** or **SSN** columns, then you can make **FullName + DateOfBirth** as Composite primary Key. But still there can be a narrow chance of duplicate row.
- 6. Foreign Key
- 7. Compound Key

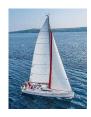

# **History**

- IBM Sequel language developed as part of System R project at the IBM San Jose Research Laboratory
- Renamed Structured Query Language (SQL)
- ANSI and ISO standard SQL:
  - SQL-86
  - SQL-89
  - SQL-92
  - SQL:1999 (language name became Y2K compliant!)
  - SQL:2003
- Commercial systems offer most, if not all, SQL-92 features, plus varying feature sets from later standards and special proprietary features.
  - Not all examples here may work on your particular system.

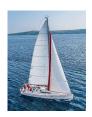

## **SQL Parts**

- DML -- provides the ability to query information from the database and to insert tuples into, delete tuples from, and modify tuples in the database.
- integrity the DDL includes commands for specifying integrity constraints.
- View definition -- The DDL includes commands for defining views.
- Transaction control –includes commands for specifying the beginning and ending of transactions.
- Embedded SQL and dynamic SQL -- define how SQL statements can be embedded within general-purpose programming languages.
- Authorization includes commands for specifying access rights to relations and views.

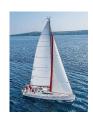

# **Data Definition Language**

The SQL data-definition language (DDL) allows the specification of information about relations, including:

- The schema for each relation.
- The type of values associated with each attribute.
- The Integrity constraints
- The set of indices to be maintained for each relation.
- Security and authorization information for each relation.

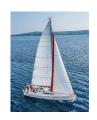

# **Domain Types in SQL**

- char(n). Fixed length character string, with user-specified length n.
- varchar(n). Variable length character strings, with user-specified maximum length n.
- int. Integer (a finite subset of the integers that is machinedependent).
- smallint. Small integer (a machine-dependent subset of the integer domain type).
- numeric(p,d). Fixed point number, with user-specified precision of p digits, with d digits to the right of decimal point. (ex., numeric(3,1), allows 44.5 to be stores exactly, but not 444.5 or 0.32)
- real, double precision. Floating point and double-precision floating point numbers, with machine-dependent precision.
- float(n). Floating point number, with user-specified precision of at least n digits.
- More are covered in Chapter 4.

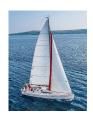

## **Create Table Construct**

An SQL relation is defined using the create table command:

### create table r

```
(A_1 D_1, A_2 D_2, ..., A_n D_n,
(integrity-constraint<sub>1</sub>),
...,
(integrity-constraint<sub>k</sub>))
```

- r is the name of the relation
- each A<sub>i</sub> is an attribute name in the schema of relation r
- D<sub>i</sub> is the data type of values in the domain of attribute A<sub>i</sub>
- Example:

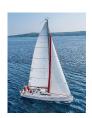

# **Integrity Constraints in Create Table**

- Types of integrity constraints
  - primary key  $(A_1, ..., A_n)$
  - foreign key  $(A_m, ..., A_n)$  references r
  - not null
- SQL prevents any update to the database that violates an integrity constraint.
- Example:

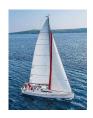

## **And a Few More Relation Definitions**

create table takes (

```
ID varchar(5),
  course_id varchar(8),
  sec_id varchar(8),
  semester varchar(6),
  year numeric(4,0),
  grade varchar(2),
  primary key (ID, course_id, sec_id, semester, year) ,
  foreign key (ID) references student,
  foreign key (course_id, sec_id, semester, year) references
section);
```

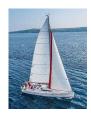

## And more still

create table course (
course id varchar(8)

course\_id varchar(8),

title varchar(50),

dept\_name varchar(20),

credits numeric(2,0),

primary key (course\_id),

foreign key (dept\_name) references department);

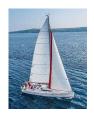

# **Updates to tables**

- Insert
  - insert into instructor values ('10211', 'Smith', 'Biology', 66000);
- Delete
  - Remove all tuples from the student relation
    - delete from student
- Drop Table
  - drop table *r*
- Alter
  - alter table r add A D
    - where A is the name of the attribute to be added to relation r and D is the domain of A.
    - All exiting tuples in the relation are assigned *null* as the value for the new attribute.
  - alter table r drop A
    - where A is the name of an attribute of relation r
    - Dropping of attributes not supported by many databases.

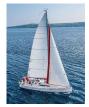

## SQL

### **SQL CHEAT SHEET** http://www.sqltutorial.org

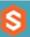

### QUERYING DATA FROM A TABLE

SELECT cl. c2 FROM t:

Query data in columns c1, c2 from a table

SELECT \* FROM t:

Query all rows and columns from a table

SELECT c1, c2 FROM t

WHERE condition;

Query data and filter rows with a condition

SELECT DISTINCT c1 FROM t

WHERE condition;

Query distinct rows from a table

SELECT c1, c2 FROM t

ORDER BY cl ASC [DESC];

Sort the result set in ascending or descending order

SELECT c1, c2 FROM t

ORDER BY cl

LIMIT n OFFSET offset;

Skip offset of rows and return the next n rows

SELECT c1, aggregate(c2)

FROM t

GROUP BY cl:

Group rows using an aggregate function

SELECT cl, aggregate(c2)

FROM t

GROUP BY cl

**HAVING** condition;

Filter groups using HAVING clause

### QUERYING FROM MULTIPLE TABLES

SELECT c1, c2

FROM t1

INNER JOIN t2 ON condition;

Inner join t1 and t2

SELECT c1, c2

FROM tl

LEFT JOIN t2 ON condition;

Left join t1 and t1

SELECT c1, c2

FROM t1

RIGHT JOIN t2 ON condition;

Right join t1 and t2

SELECT c1, c2

FROM t1

FULL OUTER JOIN t2 ON condition;

Perform full outer join

SELECT c1, c2

FROM t1

CROSS JOIN t2;

Produce a Cartesian product of rows in tables

SELECT c1, c2

FROM t1, t2;

Another way to perform cross join

SELECT cl, c2

FROM tl A

INNER JOIN t2 B ON condition:

Join t1 to itself using INNER JOIN clause

### USING SQL OPERATORS

SELECT cl, c2 FROM tl

UNION [ALL]

SELECT c1, c2 FROM t2;

Combine rows from two queries

SELECT cl. c2 FROM tl

INTERSECT

SELECT c1, c2 FROM t2;

Return the intersection of two queries

SELECT c1, c2 FROM t1

MINUS

SELECT c1, c2 FROM t2;

Subtract a result set from another result set

SELECT cl, c2 FROM tl

WHERE cl [NOT] LIKE pattern;

Query rows using pattern matching %, \_

SELECT c1, c2 FROM t

WHERE cl [NOT] IN value list;

Query rows in a list

SELECT c1, c2 FROM t

WHERE cl BETWEEN low AND high;

Query rows between two values

SELECT c1, c2 FROM t

WHERE cl IS [NOT] NULL;

Check if values in a table is NULL or not

sqltutorial.org/sql-cheat-sheet

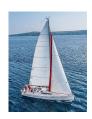

# **Basic Query Structure**

A typical SQL query has the form:

select 
$$A_1, A_2, ..., A_n$$
  
from  $r_1, r_2, ..., r_m$   
where  $P$ 

- A<sub>i</sub> represents an attribute
- R<sub>i</sub> represents a relation
- *P* is a predicate.
- Call this a <u>SFW</u> query.
- The result of an SQL query is a relation.

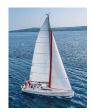

## The select Clause

- The select clause lists the attributes desired in the result of a query
  - corresponds to the projection operation of the relational algebra
- Example: find the names of all instructors:

select name from instructor

- NOTE: SQL names are case insensitive (i.e., you may use upper- or lower-case letters.)
  - E.g., *Name* ≡ *NAME* ≡ *name*
  - Some people use upper case wherever we use bold font.
- Values are not:
  <u>Different:</u> 'Seattle', 'seattle'
- Use single quotes for constants:

```
'abc' - yes
"abc" - no
```

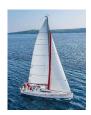

# The select Clause (Cont.)

- SQL allows duplicates in relations as well as in query results.
- To force the elimination of duplicates, insert the keyword distinct after select.
- Find the department names of all instructors, and remove duplicates

**select distinct** *dept\_name* **from** *instructor* 

 The keyword all specifies that duplicates should not be removed.

**select all** dept\_name **from** instructor

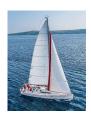

# The select Clause (Cont.)

An asterisk in the select clause denotes "all attributes"

select \*
from instructor

An attribute can be a literal with from clause

select 'A'
from instructor

• Result is a table with one column and *N* rows (number of tuples in the *instructors* table), each row with value "A"

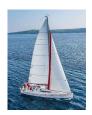

# The select Clause (Cont.)

- The **select** clause can contain arithmetic expressions involving the operation, +, –, \*, and /, and operating on constants or attributes of tuples.
  - The query:

**select** *ID, name, salary/12* **from** *instructor* 

would return a relation that is the same as the *instructor* relation, except that the value of the attribute *salary* is divided by 12.

Can rename "salary/12" using the as clause:

select ID, name, salary/12 as monthly\_salary

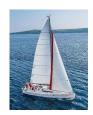

## The where Clause

- The where clause specifies conditions that the result must satisfy
  - Corresponds to the selection predicate of the relational algebra.
- To find all instructors in Comp. Sci. dept

**select** name **from** instructor **where** dept name = 'Comp. Sci.'

- SQL allows the use of the logical connectives and, or, and not
- The operands of the logical connectives can be expressions involving the comparison operators <, <=, >, >=, =, and <>.
- Comparisons can be applied to results of arithmetic expressions
- To find all instructors in Comp. Sci. dept with salary > 80000

select name
from instructor
where dept\_name = 'Comp. Sci.' and salary > 80000

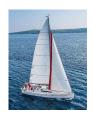

## The from Clause

- The from clause lists the relations involved in the query
  - Corresponds to the Cartesian product operation of the relational algebra.
- Find the Cartesian product instructor X teaches

select \*
from instructor, teaches

- generates every possible instructor teaches pair, with all attributes from both relations.
- For common attributes (e.g., ID), the attributes in the resulting table are renamed using the relation name (e.g., instructor.ID)
- Cartesian product not very useful directly, but useful combined with where-clause condition (selection operation in relational algebra).

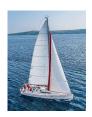

# **Examples**

- Find the names of all instructors who have taught some course and the course\_id
  - select name, course\_id
     from instructor, teaches
     where instructor.ID = teaches.ID
- Find the names of all instructors in the Art department who have taught some course and the course\_id
  - select name, course\_id from instructor, teaches where instructor.ID = teaches.ID and instructor. dept\_name = 'Art'

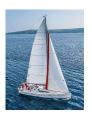

# **The Rename Operation**

The SQL allows renaming relations and attributes using the as clause:

old-name as new-name

- Find the names of all instructors who have a higher salary than some instructor in 'Comp. Sci'.
  - select distinct T.name
     from instructor as T, instructor as S
     where T.salary > S.salary and S.dept\_name = 'Comp. Sci.'
- Keyword as is optional and may be omitted instructor as T ≡ instructor T

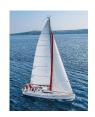

# **String Operations**

- SQL includes a string-matching operator for comparisons on character strings. The operator like uses patterns that are described using two special characters:
  - percent (%). The % character matches any substring.
  - underscore ( \_ ). The \_ character matches any single character.
- Find the names of all instructors whose name includes the substring "dar".

select name from instructor where name like '%dar%'

Match the string "100%"

like '100 \%' escape '\'

in that above we use backslash (\) as the escape character.

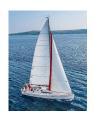

# **String Operations (Cont.)**

- Patterns are case sensitive.
- Pattern matching examples:
  - 'Intro%' matches any string beginning with "Intro".
  - '%Comp%' matches any string containing "Comp" as a substring.
  - '\_\_\_' matches any string of exactly three characters.
  - '\_\_\_ %' matches any string of at least three characters.
- SQL supports a variety of string operations such as
  - concatenation (using "||")
  - converting from upper to lower case (and vice versa)
  - finding string length, extracting substrings, etc.

### MySQL CHEAT SHEET: STRING FUNCTIONS

### by mysglbackupftp.com with v

### **MEASUREMENT**

Return a string containing binary representation of a number

BIN (12) = '1100'

Return length of argument in bits

BIT\_LENGTH ('MySql') = 40

Return number of characters in argument

CHAR\_LENGTH ('MySql') = 5 CHARACTER\_LENGTH ('MySql') = 5

Return the length of a string in bytes

LENGTH ('Ö') = 2 LENGTH ('A') = 1 OCTET\_LENGTH ('Ö') = 2 OCTET\_LENGTH ('X') = 1

Return a soundex string

SOUNDEX ('MySql') = 'M240' SOUNDEX ('MySqlDatabase') = 'M24312'

Compare two strings

STRCMP ('A', 'A') = 0 STRCMP ('A', 'B') = -1 STRCMP ('B', 'A') = 1

### SEARCH

### Return the index of the first occurrence of substring

INSTR ('MySql', 'Sql') = 3
INSTR ('Sql', 'MySql') = 0

#### Return the position of the first occurrence of substring

LOCATE ('Sql', 'MySqlSql') = 3 LOCATE ('xSql', 'MySql') = 0 LOCATE ('Sql', 'MySqlSql', 5) = 6 POSITION('Sql' IN 'MySqlSql') = 3

#### Pattern matching using regular expressions

'abc' RLIKE '[a-z]+' = 1
'123' RLIKE '[a-z]+' = 0

Return a substring from a string before the specified number of occurrences of the delimiter

SUBSTRING\_INDEX ('A:B:C', ':', 1) = 'A'
SUBSTRING\_INDEX ('A:B:C', ':', 2) = 'A:B'
SUBSTRING\_INDEX ('A:B:C', ':', -2) = 'B:C'

### CONVERSION

Return numeric value of left-most character

ASCII ('2') = 50 ASCII (2) = 50 ASCII ('dx') = 100

#### Return the character for each number passed

CHAR (77.3,121,83,81, '76, 81.6') = 'MySQL'
CHAR (45\*256+45) = CHAR (45,45) = '--'
CHARSET(CHAR (X'65' USING utf8)) = 'utf8'

#### Decode to / from a base-64 string

TO\_BASE64 ('abc') = 'YWJj' FROM\_BASE64 ('YWJj') = 'abc'

### Convert string or number to its hexadecimal representation

X'616263' = 'abc' HEX ('abc') = 616263 HEX(255) = 'FF' CONV(HEX(255), 16, 10) = 255

### Convert each pair of hexadecimal digits to a character

UNHEX ('4D7953514C') = 'MySQL' UNHEX ('GG') = NULL UNHEX (HEX ('abc')) = 'abc'

### Return the argument in lowercase

LOWER ('MYSQL') = 'mysql' LCASE ('MYSQL') = 'mysql'

### Load the named file

SET blob\_col=LOAD\_FILE ('/tmp/picture')

Return a string containing octal representation of a number

OCT (12) = '14'

Return character code for leftmost character of the argument

ORD ('2') = 50

Escape the argument for use in an SQL statement

QUOTE ('Don\'t!') = 'Don\'t!'
QUOTE (NULL) = 'NULL'

### Convert to uppercase

UPPER ('mysql') = 'MYSQL'
UCASE ('mysql') = 'MYSQL'

### MODIFICATION

#### Return concatenated string

```
CONCAT ('My', 'S', 'QL') = 'MySQL'

CONCAT ('My', NULL, 'QL') = NULL

CONCAT (14.3) = '14.3'
```

#### Return concatenate with separator

```
CONCAT_WS (',', 'My', 'Sql') = 'My,Sql'

CONCAT_WS (',','My',NULL,'Sql') = 'My,Sql'
```

Return a number formatted to specified number of decimal

```
FORMAT (12332.123456, 4) = 12,332.1235
FORMAT (12332.1, 4) = 12,332.1000
FORMAT (12332.2, 0) = 12332.2
FORMAT (12332.2, 2, 'de DE') = 12.332,20
```

Insert a substring at the specified position up to the specified number of characters

```
INSERT ('12345', 3, 2, 'ABC') = '12ABC5'
INSERT ('12345', 10, 2, 'ABC') = '12345'
INSERT ('12345', 3, 10, 'ABC') = '12ABC'
```

Return the leftmost number of characters as specified

LEFT ('MySql', 2) = 'My'

Return the string argument, left-padded with the specified string

```
LPAD ('Sql', 2, ':)') = 'Sq'
LPAD ('Sql', 4, ':)') = ':Sql'
LPAD ('Sql', 7, ':)') = ':):)Sql'
```

#### Remove leading spaces

```
LTRIM (' MySql') = 'MySql'
```

Repeat a string the specified number of times

```
REPEAT ('MySQL', 3) = 'MySQLMySQLMySQL'
```

Replace occurrences of a specified string

REPLACE ('NoSql', 'No', 'My') = 'MySql'

### Reverse the characters in a string

REVERSE ('MySql') = 'lqSyM'

Return the specified rightmost number of characters

RIGHT ('MySql', 3) = 'Sql'

Returns the string argument, right-padded with the specified strin.

```
RPAD ('Sql', 2, ':)') = 'Sq'
RPAD ('Sql', 4, ':)') = 'Sql:'
RPAD ('Sql', 7, ':)') = 'Sql:):)'
```

### Remove trailing spaces

```
RTRIM ('MySql ') = 'MySql'
```

Return a string of the specified number of spaces

### SPACE ('6') = '

Return the substring as specified

```
SUBSTRING=SUBSTR=MID('MySql',3) = 'Sql'
SUBSTRING=SUBSTR=MID('MySql' FROM 4) = 'ql'
SUBSTRING=SUBSTR=MID('MySql',3,1) = 'S'
SUBSTRING=SUBSTR=MID('MySql',-3) = 'Sql'
SUBSTRING=SUBSTR=MID('MySql' FROM -4 FOR 2)
= 'yS'
```

#### Remove leading and trailing spaces

```
TRIM(' MySql ') = 'MySql'
TRIM(LEADING 'x' FROM 'xxxSqlMy') = 'MySql'
TRIM(BOTH 'My' FROM 'MySqlMy') = 'Sql'
TRIM(TRAILING 'Sql' FROM 'MySql') = 'My'
```

### SETS

### Return string at index number

```
ELT (1, 'ej', 'Heja', 'hej', 'foo') = 'ej'
ELT (4, 'ej', 'Heja', 'hej', 'foo') = 'foo'
```

Return a string such that for every bit set in the value bits, you get an on string and for every unset bit, you get an off string

```
EXPORT_SET (5,'Y','N',',',4) = 'Y,N,Y,N'
EXPORT_SET (6,'1','0',',6) = '0,1,1,0,0,0'
```

Return the index (position) of the first argument in the subsequent arguments

```
FIELD ('ej','Hj','ej','Heja','hej','oo') = 2
FIELD ('fo','Hj','ej','Heja','hej','oo') = 0
```

Return the index position of the first argument within the second argument

```
FIND_IN_SET ('b', 'a,b,c,d') = 2

FIND_IN_SET ('z', 'a,b,c,d') = 0

FIND_IN_SET ('a,', 'a,b,c,d') = 0
```

MAKE SET (1.'a'.'b'.'c') = 'a'

Return a set of comma-separated strings that have the corresponding bit in bits set

```
MAKE_SET (1|4,'ab','cd','ef') = 'ab,ef'
MAKE_SET (1|4,'ab','cd',NULL,'ef') = 'ab'
MAKE_SET (0,'a','b','c') = ''
```

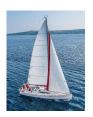

# Ordering the Display of Tuples

List in alphabetic order the names of all instructors

**select distinct** *name* **from** *instructor* **order by** *name* 

- We may specify desc for descending order or asc for ascending order, for each attribute; ascending order is the default.
  - Example: order by name desc
- Can sort on multiple attributes
  - Example: order by dept name, name

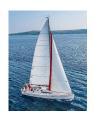

## **Where Clause Predicates**

- SQL includes a between comparison operator
- Example: Find the names of all instructors with salary between \$90,000 and \$100,000 (that is,  $\ge $90,000$  and  $\le $100,000$ )
  - select name
     from instructor
     where salary between 90000 and 100000
- Tuple comparison
  - select name, course\_id
     from instructor, teaches
     where (instructor.ID, dept\_name) = (teaches.ID, 'Biology');

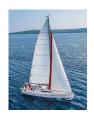

# **Set Operations**

Find courses that ran in Fall 2017 or in Spring 2018

```
(select course_id from section where sem = 'Fall' and year = 2017)
union
(select course_id from section where sem = 'Spring' and year = 2018)
```

- Find courses that ran in Fall 2017 and in Spring 2018
   (select course\_id from section where sem = 'Fall' and year = 2017) intersect
   (select course\_id from section where sem = 'Spring' and year = 2018)
- Find courses that ran in Fall 2017 but not in Spring 2018
   (select course\_id from section where sem = 'Fall' and year = 2017)
   except
   (select course\_id from section where sem = 'Spring' and year = 2018)

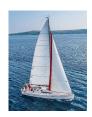

# **Set Operations (Cont.)**

- Set operations union, intersect, and except
  - Each of the above operations automatically eliminates duplicates
- To retain all duplicates use the
  - union all,
  - intersect all
  - except all.

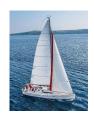

## **Null Values**

- It is possible for tuples to have a null value, denoted by null, for some of their attributes
- null signifies an unknown value or that a value does not exist.
- The result of any arithmetic expression involving null is null
  - Example: 5 + null returns null
- The predicate is null can be used to check for null values.
  - Example: Find all instructors whose salary is null.

select name from instructor where salary is null

The predicate is not null succeeds if the value on which it is applied is not null.

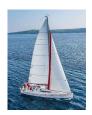

# **Null Values (Cont.)**

- SQL treats as unknown the result of any comparison involving a null value (other than predicates is null and is not null).
  - Example: 5 < null or null <> null or null = null
- The predicate in a where clause can involve Boolean operations (and, or, not); thus the definitions of the Boolean operations need to be extended to deal with the value unknown.
  - and: (true and unknown) = unknown,
     (false and unknown) = false,
     (unknown and unknown) = unknown
  - or: (unknown or true) = true,
     (unknown or false) = unknown
     (unknown or unknown) = unknown
- Result of where clause predicate is treated as false if it evaluates to unknown

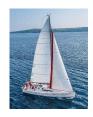

## **Aggregate Functions**

 These functions operate on the multiset of values of a column of a relation, and return a value

avg: average value

min: minimum value

max: maximum value

sum: sum of values

count: number of values

- Produce numbers (not tables)
- Aggregates over multiple rows into one row
- Not part of relational algebra (but not hard to add)

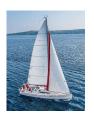

## **Aggregate Functions Examples**

- Find the average salary of instructors in the Computer Science department
  - select avg (salary)
     from instructor
     where dept\_name= 'Comp. Sci.';
- Find the total number of instructors who teach a course in the Spring 2010 semester
  - select count (distinct ID)
     from teaches
     where semester = 'Spring' and year = 2018;
- Find the number of tuples in the course relation
  - select count (\*)from course;

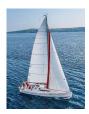

## **Aggregation**

Product(PName, Price, Category, Year, Maker)

select AVG(price)
from Product
where maker = "Toyota"

select COUNT(\*)
from Product
where year > 1995

Except COUNT, all aggregations apply to a single attribute

**Question:** count(\*) vs. count(price)?

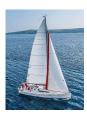

## **Aggregation: count**

Purchase(product, date, price, quantity)

count applies to duplicates, unless otherwise stated

**select** COUNT(category) **from** Product **where** year > 1995

We probably want:

select COUNT(distinct category)
from Product
where year > 1995

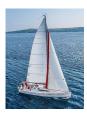

## **More Examples**

Purchase(product, date, price, quantity)

**SELECT** SUM(price \* quantity) **FROM** Purchase

What do these mean?

**SELECT** SUM(price \* quantity)

FROM Purchase

WHERE product = 'bagel'

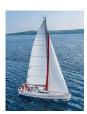

## **Simple Aggregations**

#### **Purchase**

| Product | Date  | Price | Quantity |
|---------|-------|-------|----------|
| bagel   | 10/21 | 1     | 20       |
| banana  | 10/3  | 0.5   | 10       |
| banana  | 10/10 | 1     | 10       |
| bagel   | 10/25 | 1.50  | 20       |

**SELECT** SUM(price \* quantity)

FROM Purchase

**WHERE** product = 'bagel'

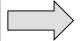

50 (= 1\*20 + 1.50\*20)

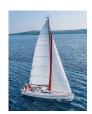

# **Grouping and Aggregation**

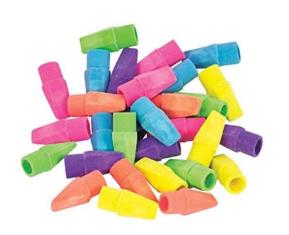

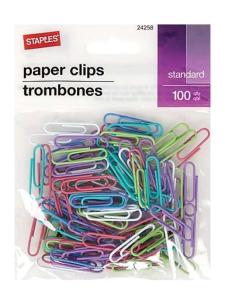

#### What GROUPings are possible?

- Type, Size, Color
- Number of holes
- Combination?

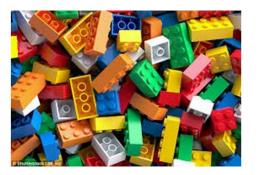

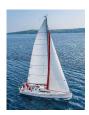

# What GROUPings are possible?

#### **Purchase**

| Product | Date  | Price | Quantity |
|---------|-------|-------|----------|
| bagel   | 10/21 | 1     | 20       |
| banana  | 10/3  | 0.5   | 10       |
| banana  | 10/10 | 1     | 10       |
| bagel   | 10/25 | 1.50  | 20       |

#### Possible Groups

- Product? (e.g. SUM(quantity) by product) # product units sold

- Date? (e.g., SUM(price\*quantity) by date) # daily sales

- Price?
- Product, Date?
- <various column combinations>

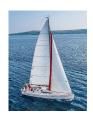

## **Aggregate Functions – Group By**

- Find the average salary of instructors in each department
  - select dept\_name, avg (salary) as avg\_salary
     from instructor
     group by dept\_name;

| ID    | name       | dept_name  | salary |
|-------|------------|------------|--------|
| 76766 | Crick      | Biology    | 72000  |
| 45565 | Katz       | Comp. Sci. | 75000  |
| 10101 | Srinivasan | Comp. Sci. | 65000  |
| 83821 | Brandt     | Comp. Sci. | 92000  |
| 98345 | Kim        | Elec. Eng. | 80000  |
| 12121 | Wu         | Finance    | 90000  |
| 76543 | Singh      | Finance    | 80000  |
| 32343 | El Said    | History    | 60000  |
| 58583 | Califieri  | History    | 62000  |
| 15151 | Mozart     | Music      | 40000  |
| 33456 | Gold       | Physics    | 87000  |
| 22222 | Einstein   | Physics    | 95000  |

| dept_name  | avg_salary |
|------------|------------|
| Biology    | 72000      |
| Comp. Sci. | 77333      |
| Elec. Eng. | 80000      |
| Finance    | 85000      |
| History    | 61000      |
| Music      | 40000      |
| Physics    | 91000      |

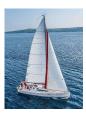

## **Grouping and Aggregation**

Purchase (product, date, price, quantity)

Query: Find total sales after 10/1/2005 per product.

**SELECT** product, SUM(price \* quantity) AS TotalSales

**FROM** Purchase

**WHERE** date > '10/1/2005'

**GROUP BY** product

Let's see what this means...

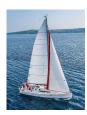

## **Grouping and Aggregation**

**SELECT** product, SUM(price \* quantity) AS TotalSales

**FROM** Purchase

**WHERE** date > '10/1/2005'

**GROUP BY** product

#### Semantics of the query:

- 1. Compute the FROM and WHERE clauses
- 2. Group by the attributes in the GROUP BY
- 3. Compute the SELECT clause: grouped attributes and aggregates

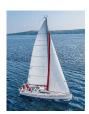

## 1. Compute the FROM and WHERE clauses

**SELECT** product, SUM(price \* quantity) AS TotalSales

**FROM** Purchase

**WHERE** date > '10/1/2005'

**GROUP BY product** 

#### FROM-WHERE

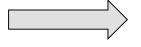

| Product | Date  | Price | Quantity |
|---------|-------|-------|----------|
| Bagel   | 10/21 | 1     | 20       |
| Bagel   | 10/25 | 1.50  | 20       |
| Banana  | 10/3  | 0.5   | 10       |
| Banana  | 10/10 | 1     | 10       |

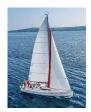

## 2. Group by the attributes in the GROUP BY

**SELECT** product, SUM(price \* quantity) AS TotalSales

FROM Purchase

WHERE date > '10/1/2005'

**GROUP BY product** 

| Product | Date  | Price | Quantity |
|---------|-------|-------|----------|
| Bagel   | 10/21 | 1     | 20       |
| Bagel   | 10/25 | 1.50  | 20       |
| Banana  | 10/3  | 0.5   | 10       |
| Banana  | 10/10 | 1     | 10       |

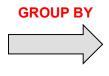

| Product | Date  | Price | Quantity |
|---------|-------|-------|----------|
| Bagel   | 10/21 | 1     | 20       |
|         | 10/25 | 1.50  | 20       |
| Banana  | 10/3  | 0.5   | 10       |
|         | 10/10 | 1     | 10       |

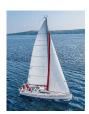

# 3. Compute the **SELECT** clause: grouped attributes and aggregates

**SELECT** product, SUM(price \* quantity) AS TotalSales

ROM Purchase

WHERE date > '10/1/2005'

**GROUP BY product** 

| Product | Date  | Price | Quantity |
|---------|-------|-------|----------|
| Pagal   | 10/21 | 1     | 20       |
| Bagel   | 10/25 | 1.50  | 20       |
| Donone  | 10/3  | 0.5   | 10       |
| Banana  | 10/10 | 1     | 10       |

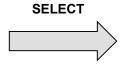

| Product | TotalSales |
|---------|------------|
| Bagel   | 50         |
| Banana  | 15         |

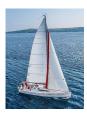

## **HAVING Clause**

Purchase (product, date, price, quantity)

**SELECT** product, SUM(price\*quantity)

**FROM** Purchase

**WHERE** date > '10/1/2005'

**GROUP BY** product

HAVING SUM(quantity) > 100

Same query as before, except that we consider only products that have more than 100 buyers

HAVING clauses contains conditions on aggregates

Whereas WHERE clauses condition on individual tuples...

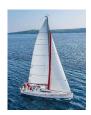

## General form of Grouping and Aggregation

```
\begin{array}{lll} \textbf{SELECT} & S \\ \textbf{FROM} & R_1, \dots, R_n \\ \textbf{WHERE} & C_1 \\ \textbf{GROUP BY } a_1, \dots, a_k \\ \textbf{HAVING} & C_2 \end{array}
```

- S: Can **ONLY** contain attributes  $a_1, ..., a_k$  and/or aggregates over other attributes
- C<sub>1</sub>: is any condition on the attributes in R<sub>1</sub>,...,R<sub>n</sub>
- C<sub>2</sub>: is any condition on the aggregate expressions

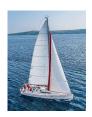

## **Aggregation (Cont.)**

- Attributes in select clause outside of aggregate functions must appear in group by list
  - /\* erroneous query \*/
    select dept\_name, ID, avg (salary)
    from instructor
    group by dept\_name;
  - Error, Why?

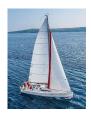

## General form of Grouping and Aggregation

```
\begin{array}{ccc} \textbf{SELECT} & S \\ \textbf{FROM} & R_1, ..., R_n \\ \textbf{WHERE} & C_1 \\ \textbf{GROUP BY } a_1, ..., a_k \\ \textbf{HAVING} & C_2 \\ \end{array}
```

#### **Evaluation steps:**

- 1. Evaluate **FROM-WHERE**: apply condition  $C_1$  on the attributes in  $R_1,...,R_n$
- **2. GROUP BY** the attributes  $a_1, ..., a_k$
- **3. HAVING:** Apply condition  $C_2$  to each group (may need to compute aggregates)
- 4. **SELECT:** Compute aggregates in S and return the result

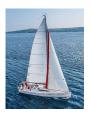

## **Example**

 Find the names and average salaries of all departments whose average salary is greater than 42000

> select dept\_name, avg (salary) as avg\_salary from instructor group by dept\_name having avg (salary) > 42000;

**Note:** predicates in the **having** clause are applied after the formation of groups whereas predicates in the **where** clause are applied before forming groups

# **Aggregates**

- Functions that operate on sets:
  - COUNT, SUM, AVG, MAX, MIN
- Produce numbers (not tables)
- Aggregates over multiple rows into one row
- Not part of relational algebra (but not hard to add)

SELECT COUNT(\*)
FROM Professor P

SELECT MAX (Salary) FROM Employee E

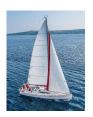

# Aggregates: Proper and Improper Usage

SELECT COUNT (T.CrsCode), T. ProfId

- makes no sense (in the absence of
GROUP BY clause)

SELECT COUNT (\*), AVG (T.Grade)

– but this is OK

WHERE T.Grade > COUNT (SELECT ....)

- aggregate cannot be applied to result

of SELECT statement

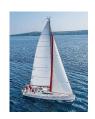

## **Common Mistake**

SELECT ...
FROM Course
WHERE COUNT (crscode) > 5

- No aggregation allowed in the WHERE clause unless the aggregation is inside another nested SELECT statement.
- WHERE for selecting rows, nothing to aggregate in one row

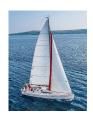

## **Null Values and Aggregates**

Total all salaries

**select sum** (salary ) **from** instructor

- Above statement ignores null amounts
- Result is null if there is no non-null amount
- All aggregate operations except count(\*) ignore tuples with null values on the aggregated attributes
- What if collection has only null values?
  - count returns 0
  - all other aggregates return null

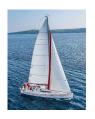

## **Nested Subqueries**

- SQL provides a mechanism for the nesting of subqueries. A subquery is a select-from-where expression that is nested within another query.
- The nesting can be done in the following SQL query

**select** 
$$A_1, A_2, ..., A_n$$
 **from**  $r_1, r_2, ..., r_m$  **where**  $P$ 

#### as follows:

- From clause:  $r_i$  can be replaced by any valid subquery
- Where clause: P can be replaced with an expression of the form:

B < operation > (subquery)

Where *B* is an attribute and operation> to be defined later.

Select clause:

 $A_i$  can be replaced be a subquery that generates a single value.

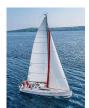

# **Set Membership**

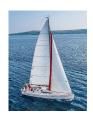

## **Set Membership**

Find courses offered in Fall 2017 and in Spring 2018

Find courses offered in Fall 2017 but not in Spring 2018

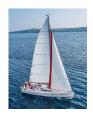

# **Set Membership (Cont.)**

Name all instructors whose name is neither "Mozart" nor Einstein"

```
select distinct name
from instructor
where name not in ('Mozart', 'Einstein')
```

 Find the total number of (distinct) students who have taken course sections taught by the instructor with ID 10101

Note: Above query can be written in a much simpler manner.
 The formulation above is simply to illustrate SQL features

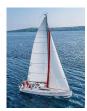

# **Subqueries in the From Clause**

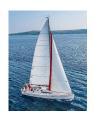

## Subqueries in the Form Clause

- SQL allows a subquery expression to be used in the from clause
- Find the average instructors' salaries of those departments where the average salary is greater than \$42,000."

- Note that we do not need to use the having clause
- Another way to write above query

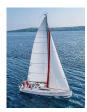

## **Modification of the Database**

- Deletion of tuples from a given relation.
- Insertion of new tuples into a given relation
- Updating of values in some tuples in a given relation

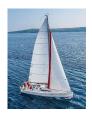

## **Deletion**

Delete all instructors

delete from instructor

- Delete all instructors from the Finance department delete from instructor where dept\_name= 'Finance';
- Delete all tuples in the *instructor* relation for those instructors associated with a department located in the Watson building.

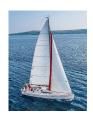

# **Deletion (Cont.)**

 Delete all instructors whose salary is less than the average salary of instructors

- Problem: as we delete tuples from deposit, the average salary changes
- Solution used in SQL:
  - 1. First, compute **avg** (salary) and find all tuples to delete
  - 2. Next, delete all tuples found above (without recomputing **avg** or retesting the tuples)

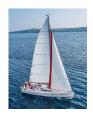

## Insertion

Add a new tuple to course

```
insert into course values ('CS-437', 'Database Systems', 'Comp. Sci.', 4);
```

or equivalently

```
insert into course (course_id, title, dept_name, credits)
  values ('CS-437', 'Database Systems', 'Comp. Sci.', 4);
```

Add a new tuple to student with tot\_creds set to null

```
insert into student
  values ('3003', 'Green', 'Finance', null);
```

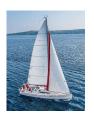

# **Insertion (Cont.)**

• Make each student in the Music department who has earned more than 144 credit hours an instructor in the Music department with a salary of \$18,000.

```
insert into instructor
   select ID, name, dept_name, 18000
   from student
   where dept_name = 'Music' and total_cred > 144;
```

 The select from where statement is evaluated fully before any of its results are inserted into the relation.

Otherwise queries like

insert into table1 select \* from table1

would cause problem

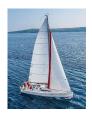

## **Updates**

Give a 5% salary raise to all instructors

```
update instructor
set salary = salary * 1.05
```

 Give a 5% salary raise to those instructors who Eran less than 70000

```
update instructor
set salary = salary * 1.05
where salary < 70000;</pre>
```

 Give a 5% salary raise to instructors whose salary is less than average

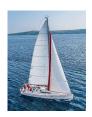

## **Updates (Cont.)**

- Increase salaries of instructors whose salary is over \$100,000 by 3%, and all others by a 5%
  - Write two update statements:

```
update instructor
set salary = salary * 1.03
where salary > 100000;
update instructor
set salary = salary * 1.05
where salary <= 100000;</pre>
```

- The order is important
- Can be done better using the case statement (next slide)

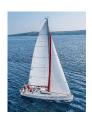

# **Case Statement for Conditional Updates**

Same query as before but with case statement

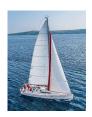

## **Updates with Scalar Subqueries**

Recompute and update tot\_creds value for all students

- Sets tot\_creds to null for students who have not taken any course
- Instead of sum(credits), use:

```
case
   when sum(credits) is not null then sum(credits)
   else 0
end
```

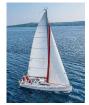

## SQL

### SQL CHEAT SHEET http://www.sqltutorial.org

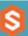

#### **OUERYING DATA FROM A TABLE**

SELECT cl. c2 FROM t:

Query data in columns c1, c2 from a table

SELECT \* FROM t:

Query all rows and columns from a table

SELECT c1, c2 FROM t

WHERE condition;

Query data and filter rows with a condition

SELECT DISTINCT c1 FROM t

WHERE condition;

Query distinct rows from a table

SELECT c1, c2 FROM t

ORDER BY cl ASC [DESC];

Sort the result set in ascending or descending order

SELECT c1, c2 FROM t

ORDER BY cl

LIMIT n OFFSET offset;

Skip offset of rows and return the next n rows

SELECT c1, aggregate(c2)

FROM t

GROUP BY cl:

Group rows using an aggregate function

SELECT cl, aggregate(c2)

FROM t

GROUP BY cl

**HAVING** condition;

Filter groups using HAVING clause

#### QUERYING FROM MULTIPLE TABLES

SELECT c1, c2

FROM t1

INNER JOIN t2 ON condition;

Inner join t1 and t2

SELECT c1, c2

FROM tl

LEFT JOIN t2 ON condition;

Left join t1 and t1

SELECT c1, c2

FROM tl

RIGHT JOIN t2 ON condition;

Right join t1 and t2

SELECT c1, c2

FROM t1

FULL OUTER JOIN t2 ON condition;

Perform full outer join

SELECT c1, c2

FROM t1

CROSS JOIN t2;

Produce a Cartesian product of rows in tables

SELECT c1, c2

FROM t1, t2;

Another way to perform cross join

SELECT cl, c2

FROM tl A

INNER JOIN t2 B ON condition:

Join t1 to itself using INNER JOIN clause

#### USING SQL OPERATORS

SELECT cl, c2 FROM tl

UNION [ALL]

SELECT c1, c2 FROM t2;

Combine rows from two queries

SELECT cl. c2 FROM tl

INTERSECT

SELECT c1, c2 FROM t2;

Return the intersection of two queries

SELECT c1, c2 FROM t1

MINUS

SELECT c1, c2 FROM t2;

Subtract a result set from another result set

SELECT cl, c2 FROM t1

WHERE cl [NOT] LIKE pattern;

Query rows using pattern matching %, \_

SELECT c1, c2 FROM t

WHERE cl [NOT] IN value list;

Query rows in a list

SELECT c1, c2 FROM t

WHERE c1 BETWEEN low AND high;

Query rows between two values

SELECT c1, c2 FROM t

WHERE cl IS [NOT] NULL;

Check if values in a table is NULL or not

sqltutorial.org/sql-cheat-sheet

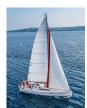

# **End of Chapter 3**